## Fundamentals of Router Setup Quiz

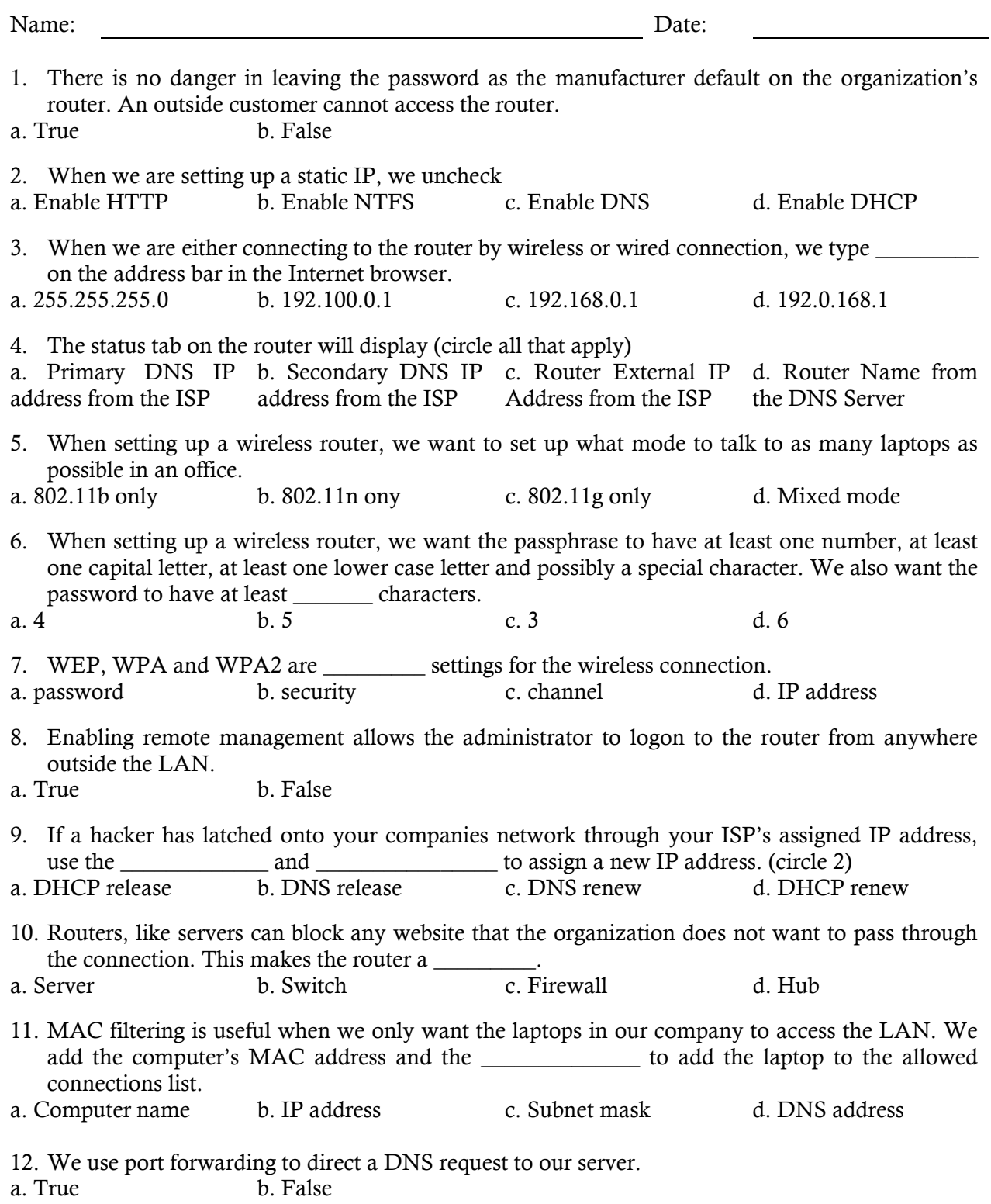